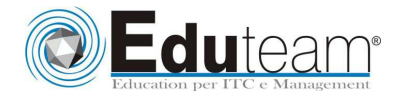

# MOC80438

Installation and Configuration in Microsoft Dynamics® NAV 2013

## **MODULE 1: ARCHITECTURE**

- $\checkmark$  Microsoft Dynamics NAV 2013 Architecture
- $\checkmark$  The Client Options
- Installation Options

#### **MODULE 2: INSTALLATION REQUIREMENTS**

- $\checkmark$  Software Prerequisites for Microsoft Dynamics NAV 2013
- $\checkmark$  SQL Server Database Components
- Microsoft Dynamics NAV Server
- $\checkmark$  RoleTailored Client for Windows
- Microsoft Dynamics NAV Web Client
- Microsoft Dynamics NAV Portal Framework for Microsoft SharePoint 2010
- Microsoft Dynamics NAV Business Web Services
- Automated Data Capture System (ADCS)

#### **MODULE 3: MICROSOFT DYNAMICS NAV SERVER**

- Microsoft Dynamics NAV Server
- Server Administration
- Wide Area Network Connections
- NAS Services

#### **MODULE 4: MICROSOFT DYNAMICS NAV CLIENT INSTALLATION**

- $\checkmark$  Install the RoleTailored Client for Windows
- $\checkmark$  Install Business Web Service Components
- $\checkmark$  Install Web Client
- Install Portal Framework for SharePoint 2010
- Support Wide Area Network Connections
- Add Client Languages

#### **MODULE 5: THE DEVELOPMENT ENVIRONMENT**

- $\checkmark$  Installation
- $\checkmark$  Managing Databases
- $\checkmark$  Managing Companies
- $\checkmark$  Managing Licenses
- Managing Objects

#### **MODULE 6: ROLETAILORED CLIENT FOR WINDOWS PERSONALIZATION**

RoleTailored Design

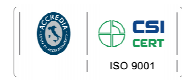

Vlicrosoft

Learning Solutio

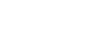

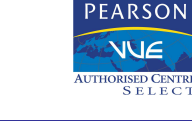

Pagina 1

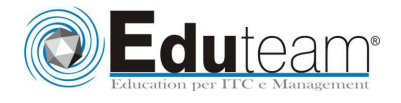

# MOC80438

Installation and Configuration in Microsoft Dynamics® NAV 2013

- $\checkmark$  Configuration
- $\checkmark$  Customize the Navigation Pane
- Customize Pages

## **MODULE 7: DEPLOYMENT**

- Deployment Process
- $\checkmark$  Deploy Microsoft Dynamics NAV 2013

## **MODULE 8: MICROSOFT DYNAMICS NAV POWERSHELL**

- The PowerShell API
- PowerShell Commands

# **Sono previste esercitazioni pratiche su tutti gli argomenti trattati**.

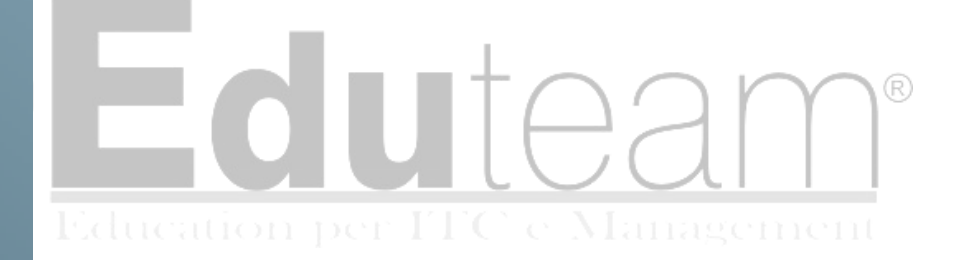

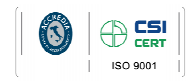

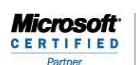

Learning Solutions

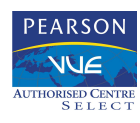

Pagina 2